## **KENWOOD**

## **KDC-BT41U KDC-BT31U KDC-4751SD**

RADIOPŘIJÍMAČ S CD PŘEHRÁVAČEM **NÁVOD K POUŽITÍ**

Kenwood Corporation

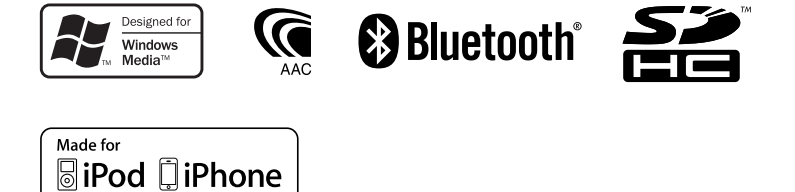

© 2010 Kenwood Corporation All Rights Reserved. Czech/00 (KEE)

## **OBSAH**

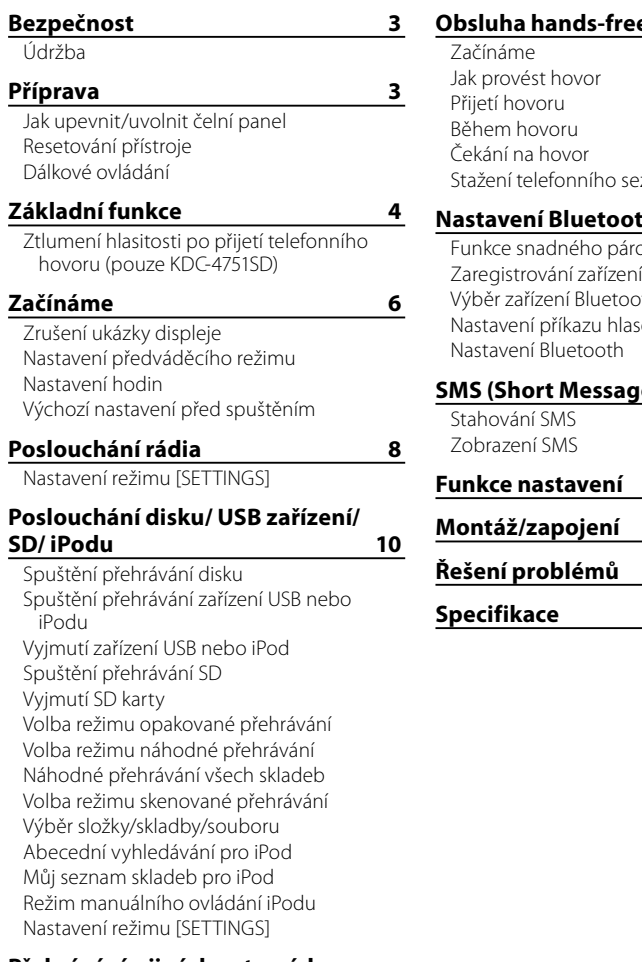

#### **Přehrávání z jiných externích zařízení 15**

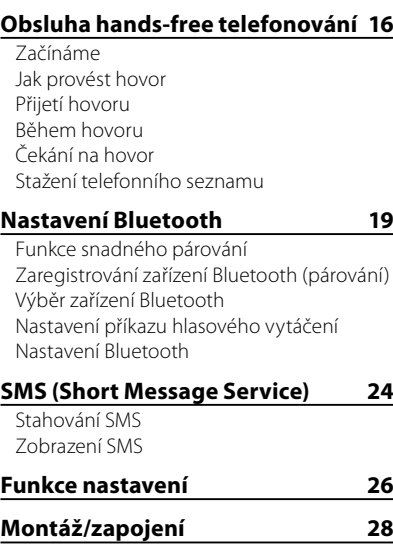

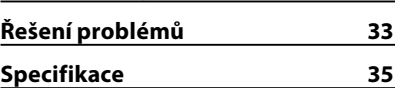

## **Bezpečnost Příprava**

#### **VAROVÁNÍ**

Před ovládáním jednotky zastavte auto.

#### **Je důležité, abyste věděli ...**

- Aby nedošlo ke zkratu, nevkládejte do přístroje ani v něm nenechávejte kovové předměty (např. mince nebo kovové nářadí).
- **Pozor:** Nastavte hlasitost tak, abyste slyšeli venkovní zvuky. Řízení při příliš vysoké hlasitosti může způsobit nehodu.
- **Kondenzace:** Když je auto klimatizované, může se na laserových čočkách srážet voda. To může způsobit chyby při čtení disku. V takové situaci disk vyjměte a vyčkejte, až se zamlžení postupně odpaří.
- Ilustrace v tomto návodu jsou příklady, které jsou používány pro objasnění postupů při použití ovládacích prvků. Proto dávejte pozor, uvedené ilustrace se mohou odlišovat od aktuálního přístroje.
- Jestliže při instalaci přístroje nastanou obtíže, obraťte se na prodejce Kenwood.
- Při nákupu doplňkového příslušenství si u prodejce Kenwood zjistěte, zda bude toto příslušenství fungovat s vaším modelem a ve vaší oblasti.

#### **Údržba**

**Čištění jednotky:** Otřete nečistoty na panelu suchým silikonovým nebo jemným hadříkem. Nedodržení těchto opatření může mít za následek poškození monitoru nebo jednotky.

**Čištění konektoru:** Otřete nečistoty z konektoru přístroje a čelního panelu. Použijte vatový tampon nebo bavlněný hadřík.

#### **Jak upevnit/uvolnit čelní panel**

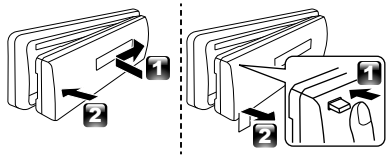

- Nevystavujte čelní panel přímému slunečnímu záření, nadměrnému teplu nebo vlhkosti. Vyhněte se i místům, kde by se do přístroje mohla dostat voda nebo prach.
- Sejmutý čelní panel uchovávejte v úložném pouzdře.
- Čelní panel je křehké zařízení a může být úderem nebo nárazem snadno poškozen.
- Abyste zabránili zhoršení obrazu, nedotýkejte se konektorů jednotky a čelního panelu prsty.

#### **Resetování přístroje**

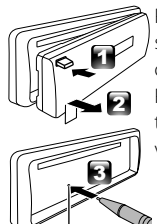

Pokud přístroj nepracuje správně, stiskněte tlačítko obnovení funkce.

Přístroj se po stisknutí tlačítka obnovení funkce vrátí k továrnímu nastavení.

Tlačítko obnovení (Reset)

### **Dálkové ovládání**

**KDC-BT41U/ KDC-4751SD** může být také ovládán dálkově s volitelně prodávaným dálkovým ovladačem.

# **Obsah je uzamčen**

**Dokončete, prosím, proces objednávky.**

**Následně budete mít přístup k celému dokumentu.**

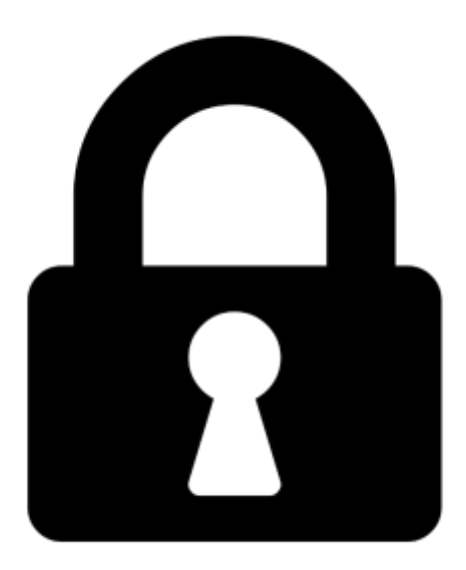

**Proč je dokument uzamčen? Nahněvat Vás rozhodně nechceme. Jsou k tomu dva hlavní důvody:**

1) Vytvořit a udržovat obsáhlou databázi návodů stojí nejen spoustu úsilí a času, ale i finanční prostředky. Dělali byste to Vy zadarmo? Ne\*. Zakoupením této služby obdržíte úplný návod a podpoříte provoz a rozvoj našich stránek. Třeba se Vám to bude ještě někdy hodit.

*\*) Možná zpočátku ano. Ale vězte, že dotovat to dlouhodobě nelze. A rozhodně na tom nezbohatneme.*

2) Pak jsou tady "roboti", kteří se přiživují na naší práci a "vysávají" výsledky našeho úsilí pro svůj prospěch. Tímto krokem se jim to snažíme překazit.

A pokud nemáte zájem, respektujeme to. Urgujte svého prodejce. A když neuspějete, rádi Vás uvidíme!